## 

## 6月19日の太宰治の生誕日と桜桃忌にちなんで 太宰治作品や関連する図書をピックアップしました。

梅雨時の憂鬱な日こそ、ゆっくり読書を楽しんでください。

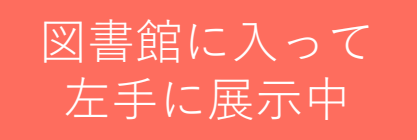

太宰治 <sup>1909</sup>年6月19日~1948年6月13<sup>日</sup> 小説家。「ヴィヨンの妻」「斜陽」「人間失格」など。 作品「桜桃」から忌日名をとった「桜桃忌」には 毎年、東京都三鷹市の禅林寺で法要やイベントが開催。

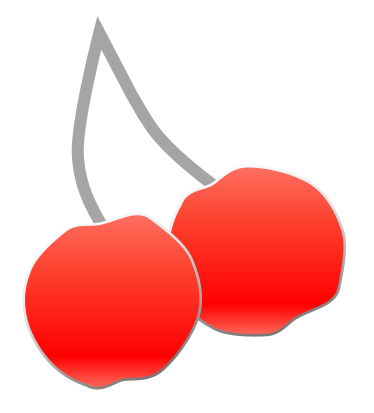